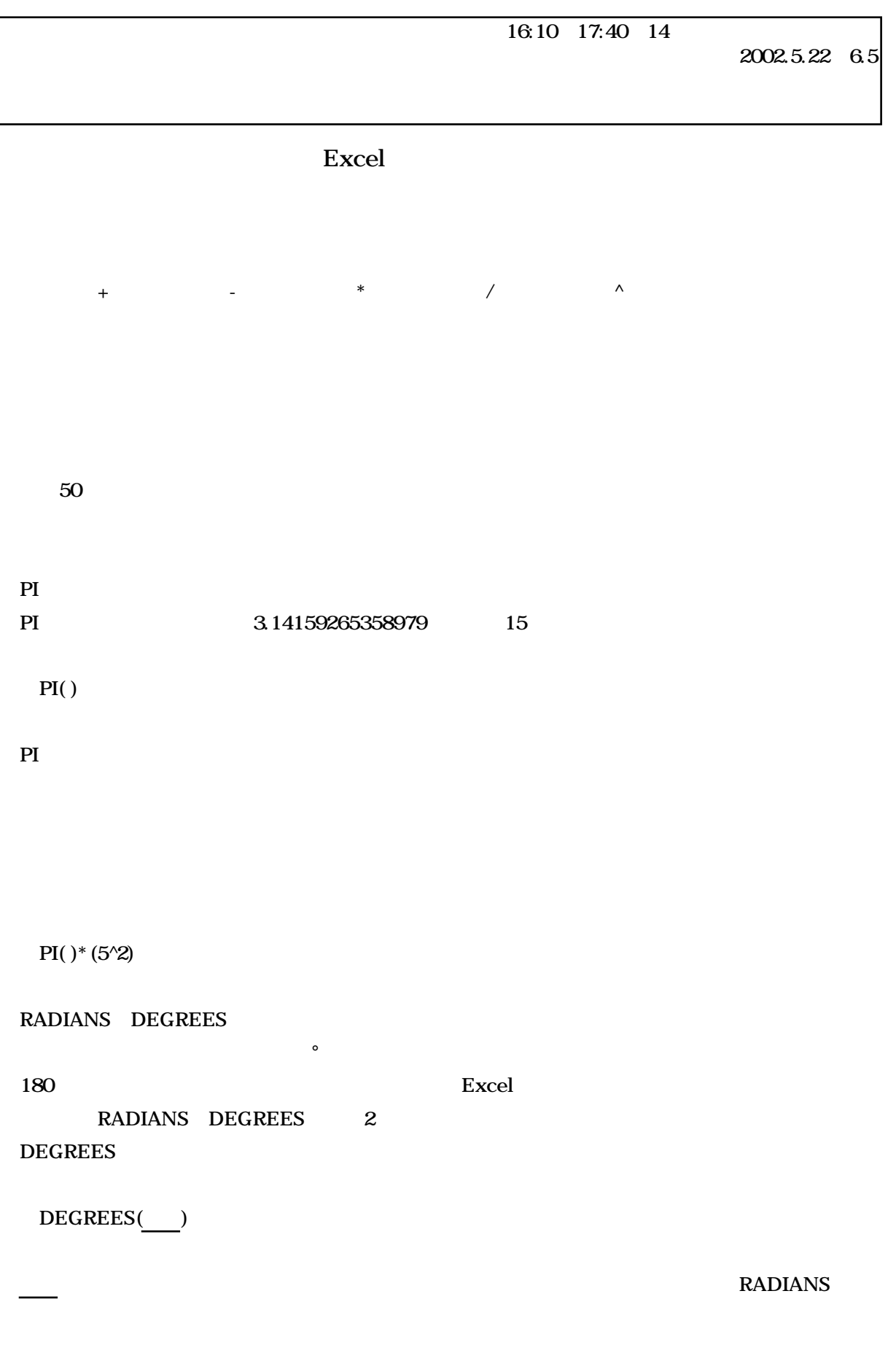

 $RADIANS($ 

2002.5.22~6.5

180

DEGREES(3.1415927)

3.1415927

RADIANS(180)

 $SIN$ 

 $\text{SIN}$ 

SIN(<u>)</u>

 $SIN(1.5)$ 

COS

COS SIN

=COS(*数値*)

 $COS(1.5)$ 

TAN

 $TAN$ 

=TAN(*数値*)

14.10141995

 $1.5$ 

 $0.997494987$ 

0.070737202

 $TAN(1.5)$ 

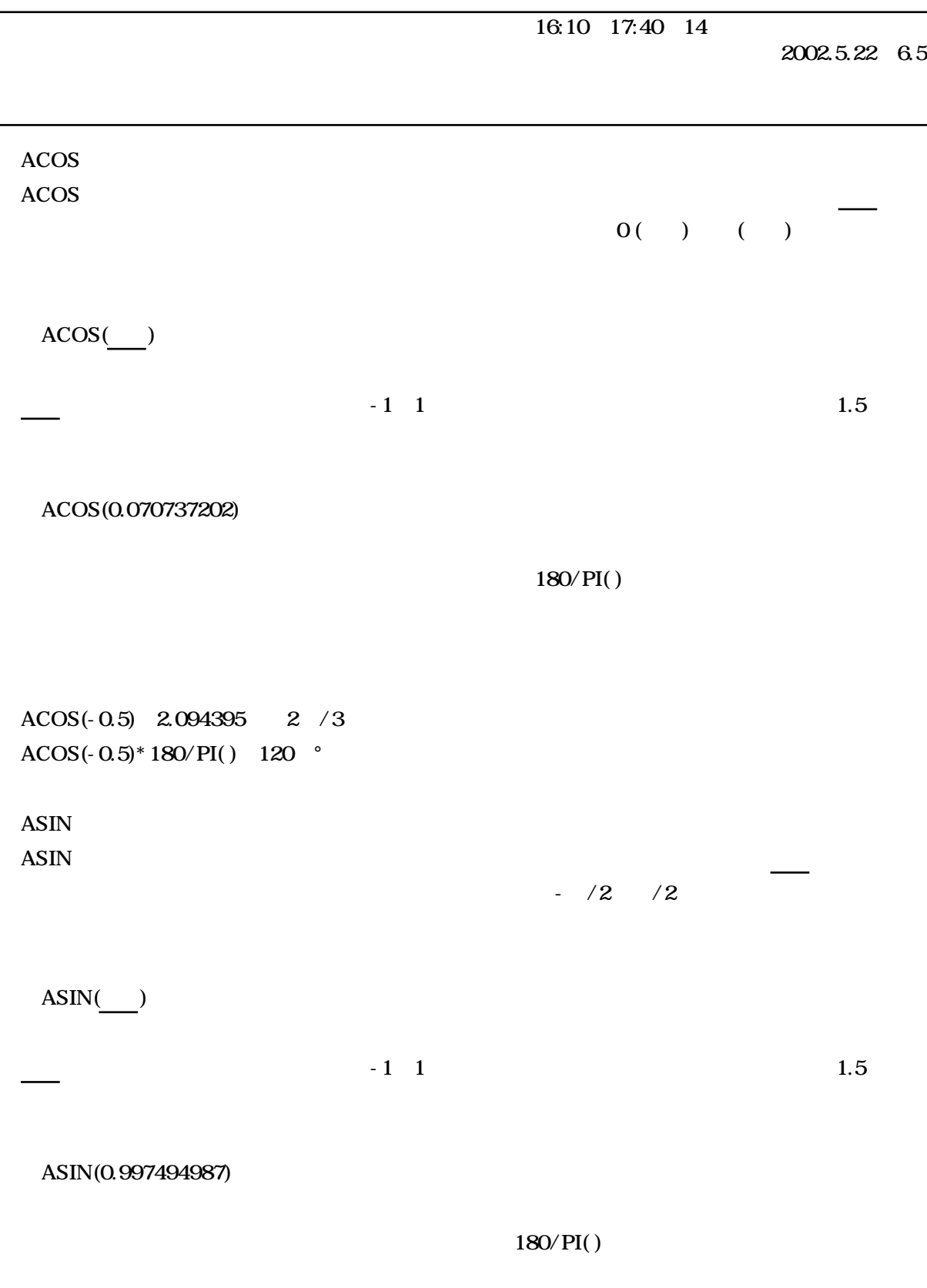

ASIN(-0.5) - 0.5236 -  $/6$ ASIN(- $0.5$ )\* 180/PI() - 30°

## $\overline{16:10 \quad 17:40 \quad 14}$

2002.5.22~6.5

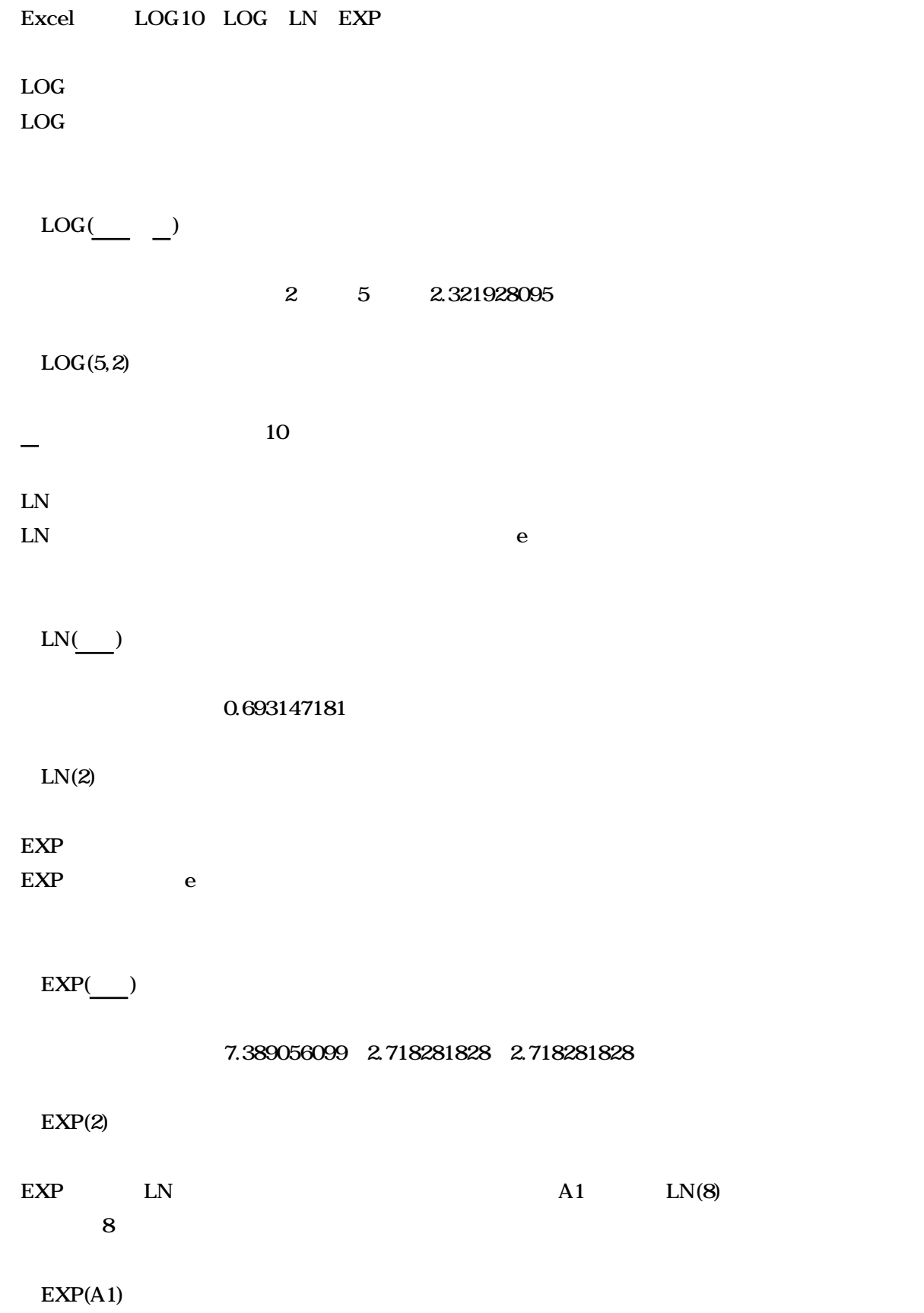

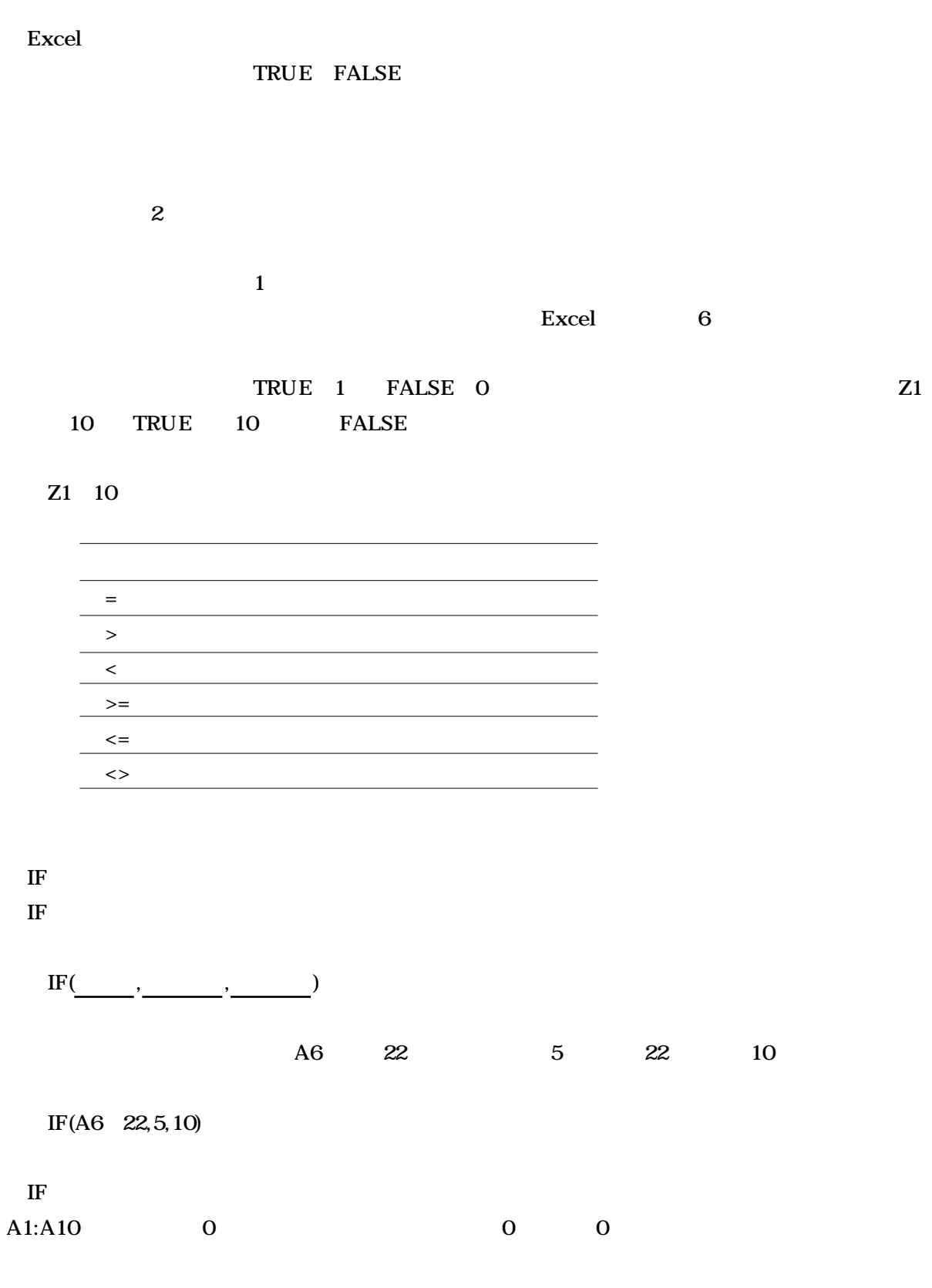

=IF(SUM(A1:A10)>0,SUM(A1:A10),0)

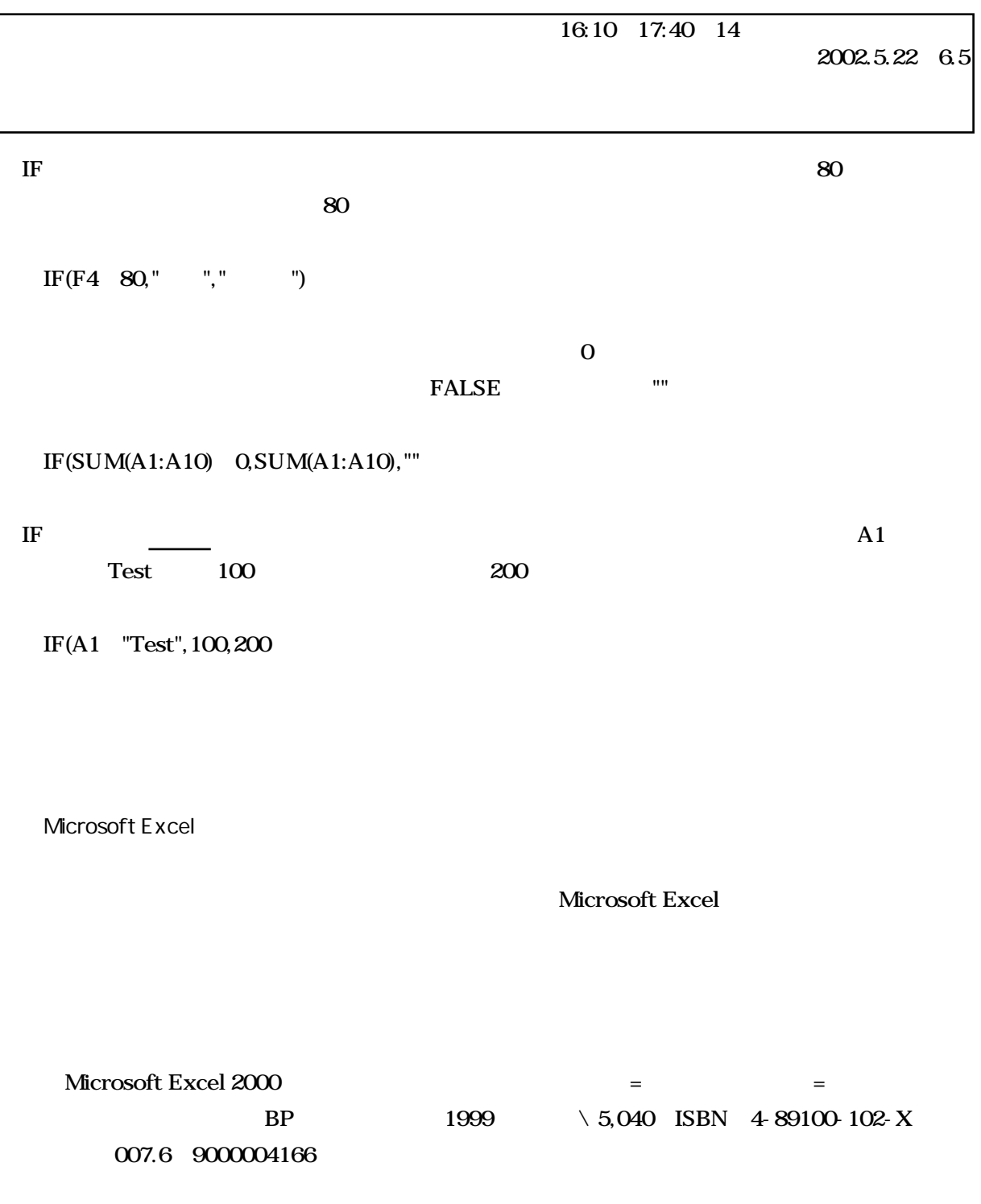